## Adobe Photoshop CC

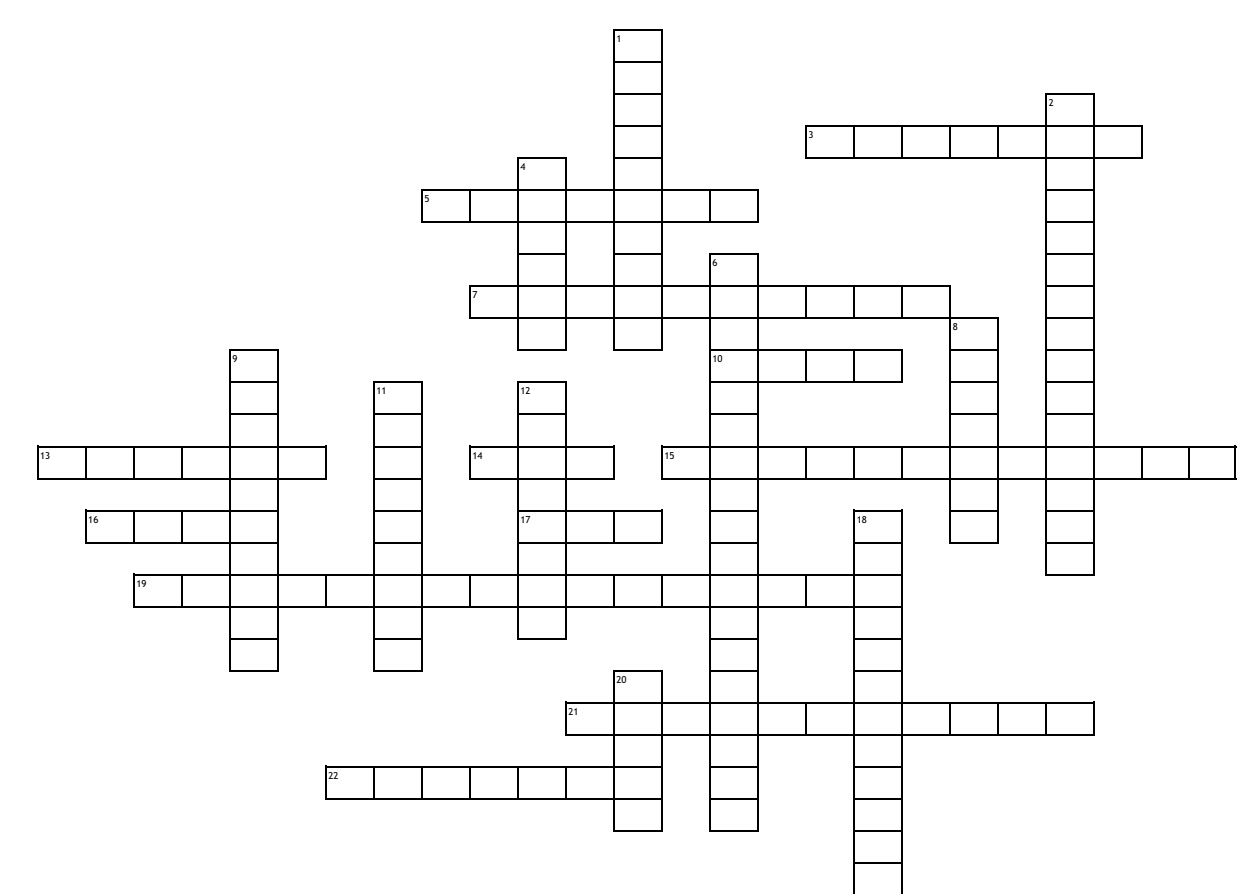

## **Across**

**3.** contains all the tools used when working with images including selection tools, **1.** creating visual consistency etc..

**5.** Placing the subject of an image into focus or changing contrast, brightness and **4.** Represented by pixels in a grid layout and cannot be resized without loss of cropping an image to highlight the subject  $\Box$ 

**7.** Measurement of an image by the number of dots that make it up

**10.** A subtractive color model used in printing that uses Cyan, Magenta, Yellow and Black for color channels pp

**13.** Actions that enhance or modify an image with special effects (Blur, sharpen, artistic, distort, noise, stylize, texture, etc)

**14.** A raster graphics file format that supports lossless date compression

15. created with mathematical calculations, can be resized without loss of quality 12. Creating difference between elements on a page. This can be achieved with  $\overline{a}$ 

**16.** A commonly used format with lossy compression for digital photography

17. Color mode best for digital documents (not printed) using Red, Green and Bluetransition between edge pixels and background pixels. <sup>an</sup>  $\overline{a}$ 

19. Press Z to activate the zoom tool. **DD** 

**21.** Converting a vector image into pixels so more special effects/filters can be applied on

**22.** A bitmap image format that supports animations

## **Down**

**2.** The backmost image in the layers panel

quality DD

**6.** A selection method that allows you to paint an area of image, and the tool automatically finds edges.

**8.** Changes the spacing between two letters of text

**9.** A tool to organize layers into a logical order and reduce clutter in the Layers panel.

11. The lasso tool makes freehand selections. <sup>on</sup>

color or by varying size, fonts, and font styles on

**18.** Anti-aliasing smooths the jagged edges of a selection by softening the color

**20.** Layers are like stacked, transparent sheets of glass on which you can create images. You can see through the transparent areas of a layer to the layers below. You can work on each layer independently.